Документ подписан простой электронной подписью Информация о владельце:<br>ФИО: Смирнов Сергей Николаевичерство науки и высшего образования Российской Федерации Должность: врио ректора Должность: врио ректора<br>Дата подписания: 25.08.2022 08:2 08:2 08:0 ББОУ ВО «Тверской государственный университет» Уникальный программный ключ: 69e375c64f7e975d4e8830e7b4fcc2ad1bf35f08

Утверждаю: ководитель ООП С.М.Дудаков **OAKYTATET**  $OM$ 2022 г. И КИБЕРНЕТИКИ **Ниверситет** 

Рабочая программа дисциплины (с аннотацией) Введение в компьютерный интеллект и машинное обучение

Направление подготовки

09.04.03 ПРИКЛАДНАЯ ИНФОРМАТИКА

Направленность (профиль)

Интеллектуальные системы. Теория и приложения

Для студентов 2 курса

очная форма

Составитель: к.ф.-м.н. доцент Солдатенко И.С.

Тверь, 2022

## **I. Аннотация**

#### 1. **Цели и задачи дисциплины:**

Целью освоения дисциплины является: овладение концепциями и методологиями машинного обучения с подкреплением и без учителя.

Задачами освоения дисциплины являются:

- получение теоретических знаний в области методов обучения с подкреплением;
- получение теоретических знаний в области современных методов обучения без учителя;
- получение практических навыков решения задач анализа данных с использованием методологии машинного обучения.

### **2. Место дисциплины в структуре ООП**

Элективная дисциплина относится к части, формируемой участниками образовательных отношений Блока 1.

Для освоения дисциплины, обучающиеся должны иметь навыки программирования, работы с основными структурами данных, анализа сложности алгоритмов, а также иметь базовые знания теории вероятности.

Полученные знания в последующем используются при выполнении выпускной квалификационной работы и при прохождении научноисследовательской практики, а также в дальнейшей трудовой деятельности.

**3. Объем дисциплины:** 6 зачетных единиц, 216 академических часов, **в том числе:**

**контактная аудиторная работа:** практические занятия 45 часов, в т.ч. практическая подготовка 0 часов;

**самостоятельная работа:** 171 час, в том числе контроль 36 часов.

### **4. Перечень планируемых результатов обучения по дисциплине, соотнесенных с планируемыми результатами освоения образовательной программы**

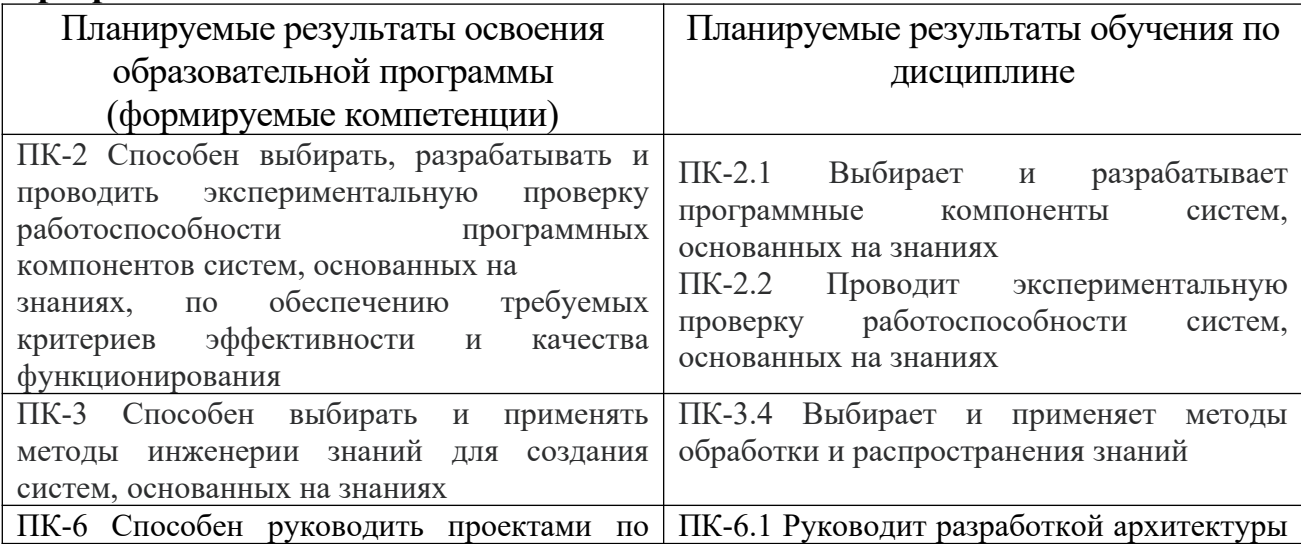

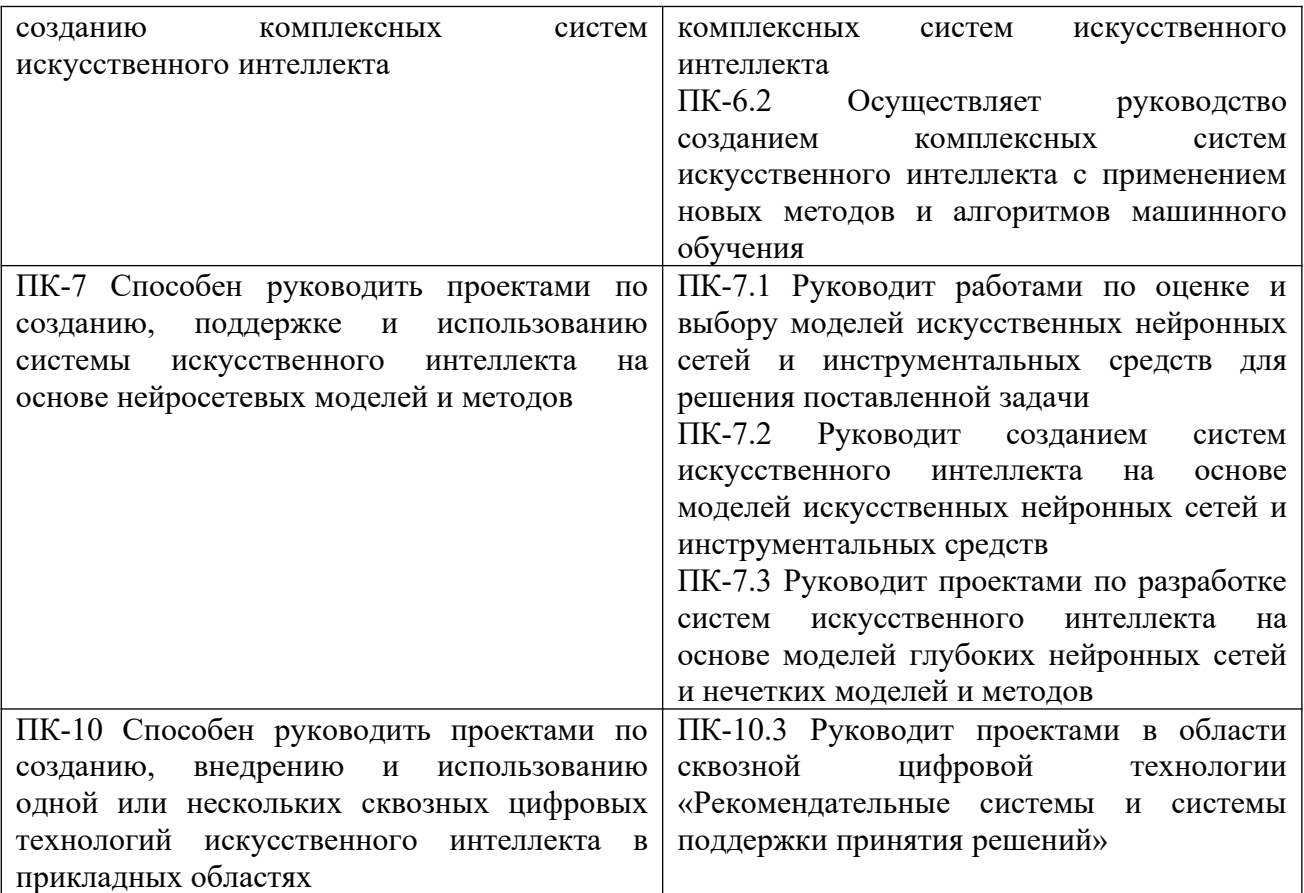

## **5. Форма промежуточной аттестации и семестр прохождения:** экзамен, 3 семестр

## **6. Язык преподавания** русский**.**

# **II. Содержание дисциплины, структурированное по темам (разделам) с указанием отведенного на них количества академических часов и видов учебных занятий**

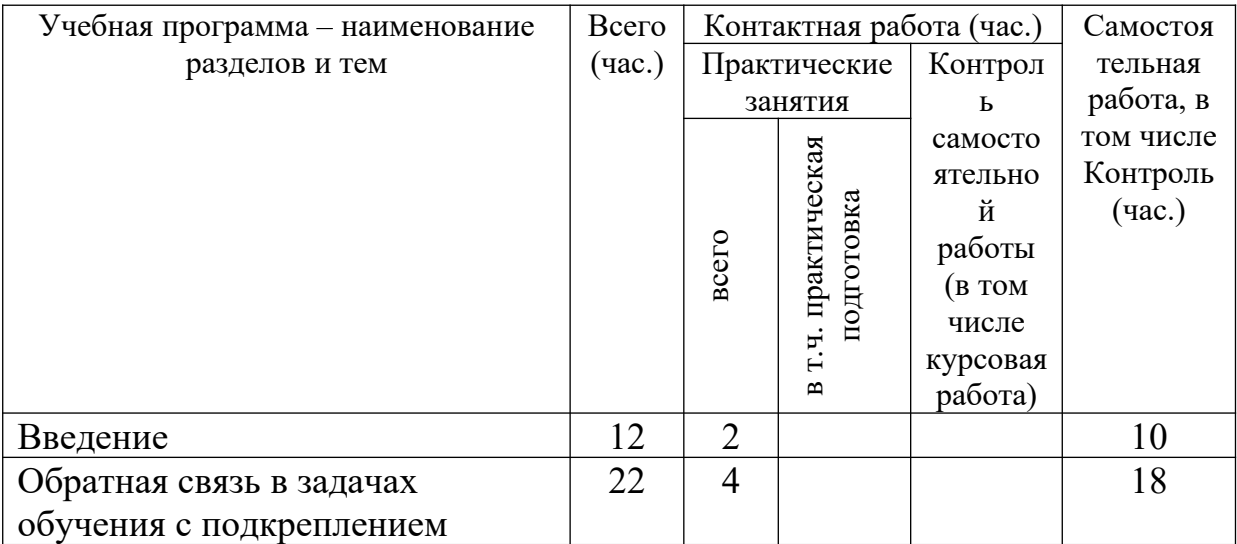

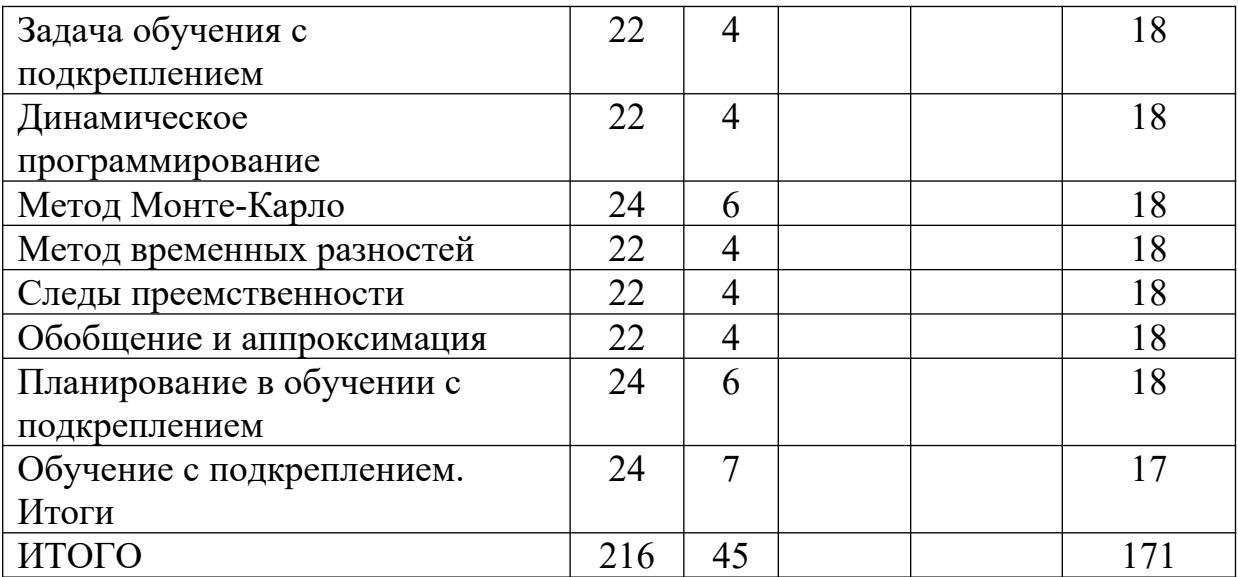

# **III. Образовательные технологии**

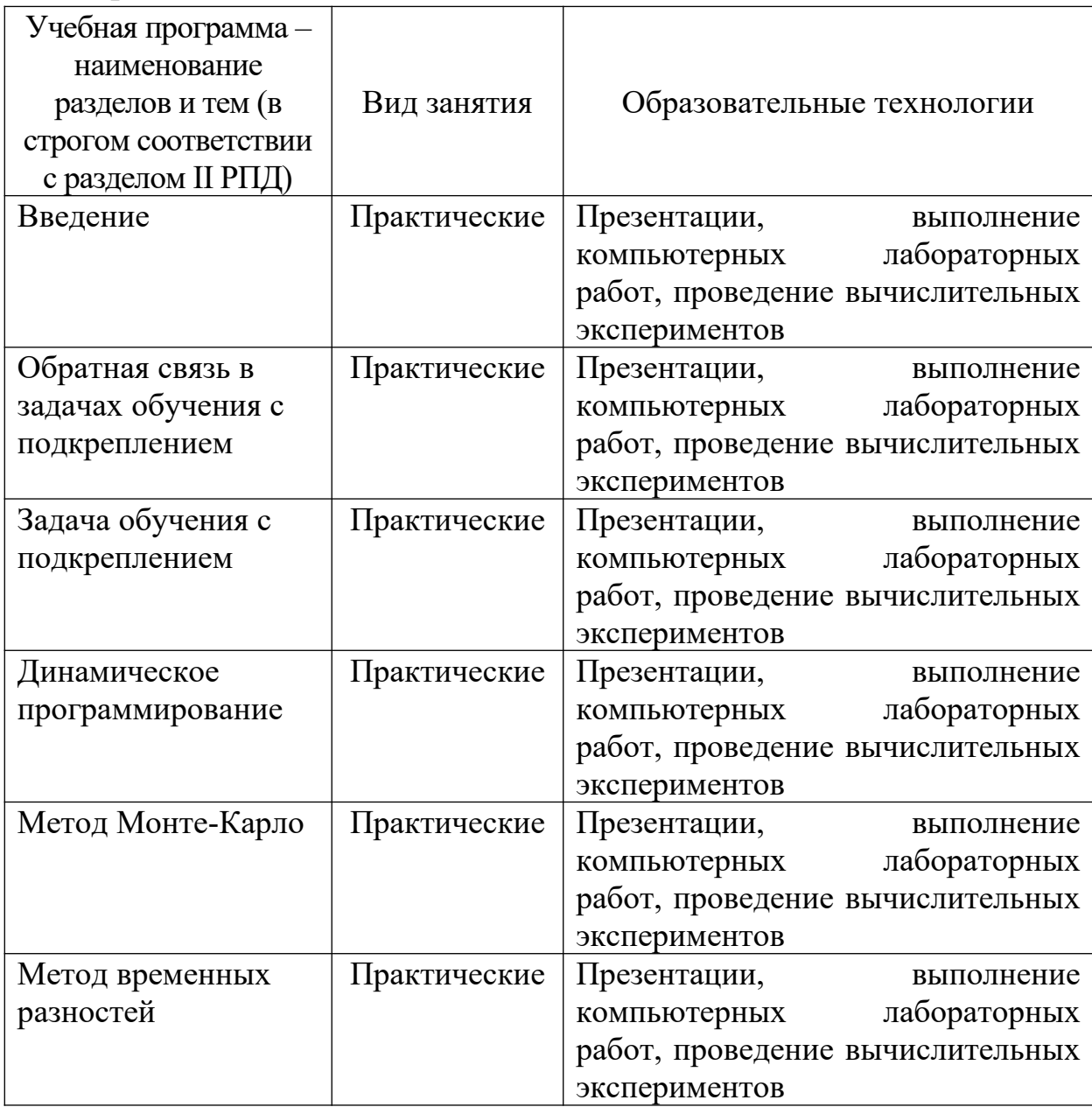

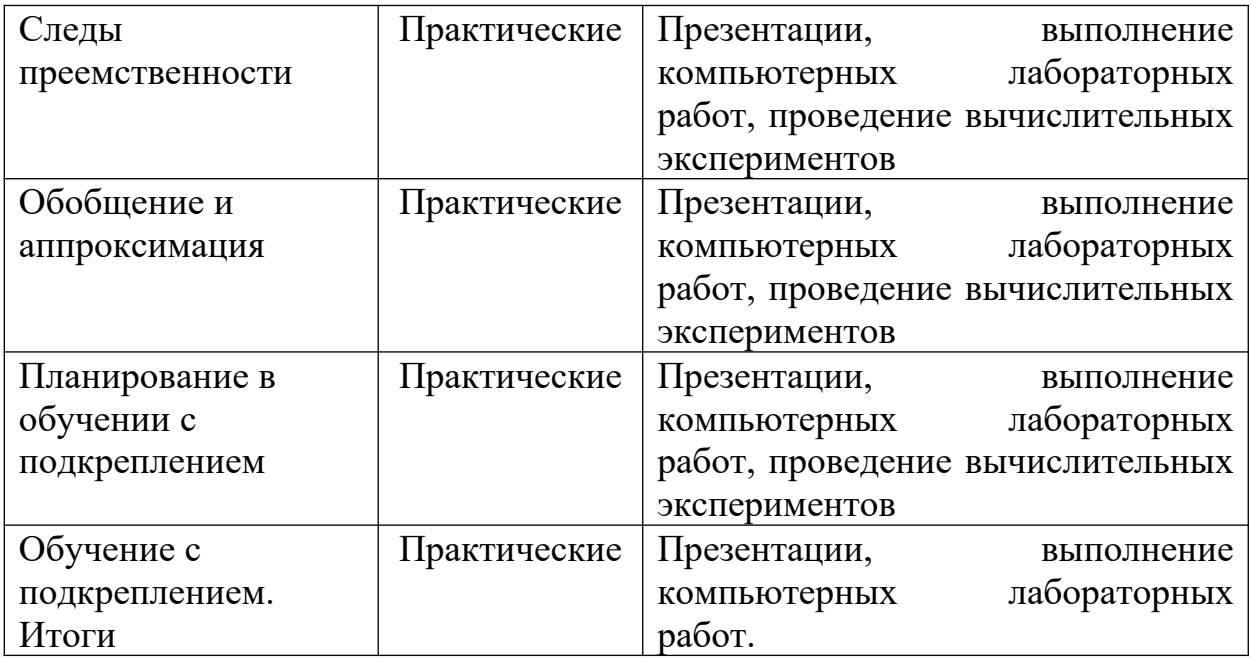

Преподавание учебной дисциплины строится на сочетании практических занятий и различных форм самостоятельной работы студентов. В процессе освоения дисциплины используются следующие образовательные технологии, способы и методы формирования компетенций: семинары, сопровождаемые презентациями; компьютерное тестирование; выполнение индивидуальных заданий в рамках самостоятельной работы.

Дисциплина предусматривает выполнение контрольных работ, домашних заданий на программирование, проведение и интерпретацию результатов вычислительных экспериментов.

Электронные презентации по материалам курса размещаются на сайте поддержки учебного процесса по дисциплине: http://prog.tversu.ru.

# **IV. Фонд оценочных средств для проведения промежуточной аттестации обучающихся по дисциплине**

## **1. Типовые контрольные задания для проверки уровня сформированности компетенций:**

ПК-2 Способен выбирать, разрабатывать и проводить экспериментальную проверку работоспособности программных компонентов систем, основанных на знаниях, по обеспечению требуемых критериев эффективности и качества функционирования

ПК-3 Способен выбирать и применять методы инженерии знаний для создания систем, основанных на знаниях

ПК-6 Способен руководить проектами по созданию комплексных систем искусственного интеллекта

ПК-7 Способен руководить проектами по созданию, поддержке и использованию системы искусственного интеллекта на основе нейросетевых моделей и методов

ПК-10 Способен руководить проектами по созданию, внедрению и использованию одной или нескольких сквозных цифровых технологий искусственного интеллекта в прикладных областях

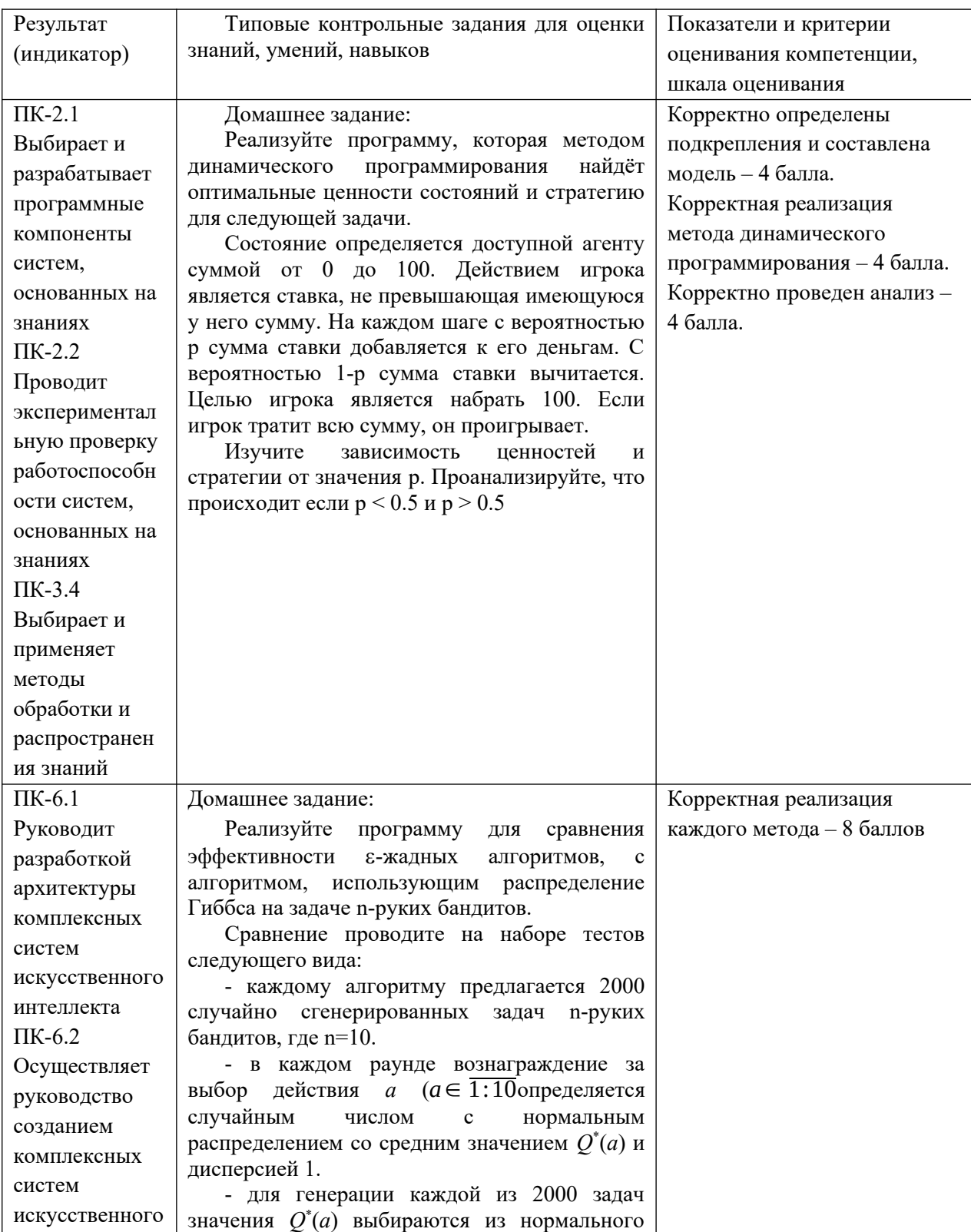

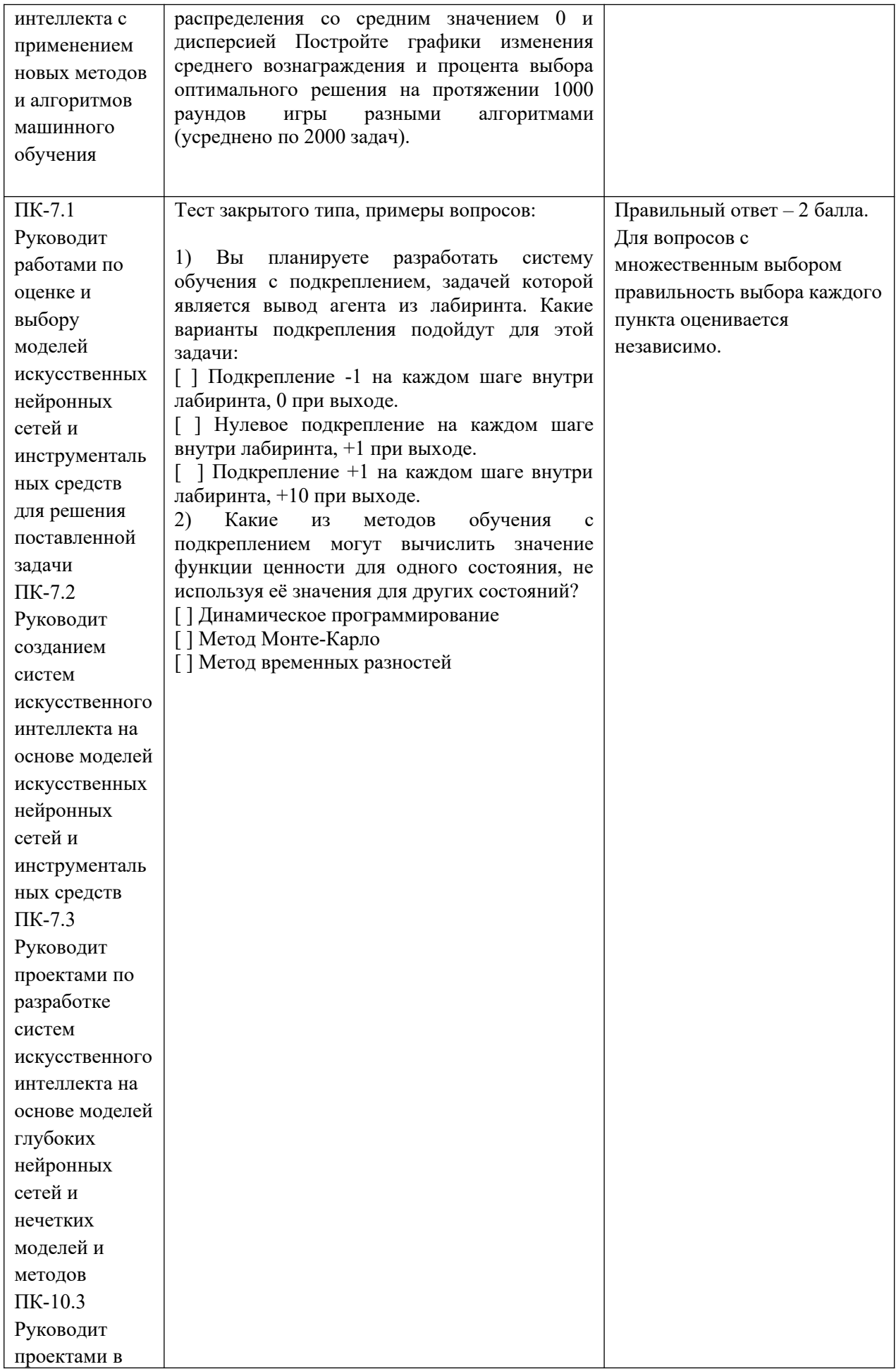

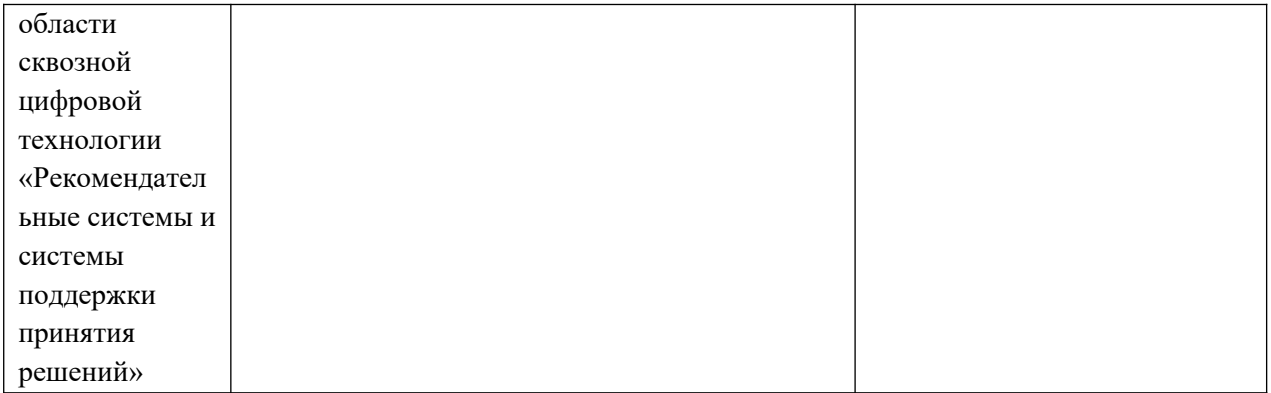

### **V. Учебно-методическое и информационное обеспечение дисциплины**

- 1. Рекомендуемая литература
	- а) Основная литература:
	- 1. Лубенцова, Е.В. Системы управления с динамическим выбором структуры, нечеткой логикой и нейросетевыми моделями: монография / Е.В. Лубенцова; Министерство образования и науки Российской Федерации, Федеральное государственное автономное образовательное учреждение высшего профессионального образования «Северо-Кавказский федеральный университет». - Ставрополь: СКФУ, 2014. - 248 с.: ил. - Библиогр. в кн. - ISBN 978-5-88648-902-6; [Электронный ресурс]. – Режим доступа: http://biblioclub.ru/index.php? page=book&id=457413
	- 2. Зыков, Р.И. Системы управления базами данных / Р.И. Зыков. М.: Лаборатория книги, 2012. - 162 с. : табл., схем. - ISBN 978-5-504-00394- 8; То же [Электронный ресурс]. - Режим доступа http://biblioclub.ru/index.php?page=book&id=142314

б) Дополнительная литература:

- 1. Нужнов, Е.В. Компьютерные сети: учебное пособие / Е.В. Нужнов; Министерство образования и науки Российской Федерации, Южный федеральный университет, Инженерно-технологическая академия. - Таганрог: Издательство Южного федерального университета, 2015. - Ч. 2. Технологии локальных и глобальных сетей. - 176 с.: схем., табл., ил. - Библиогр. в кн. - ISBN 978-5-9275-1691-9 ; То же [Электронный ресурс]. - Режим доступа http://biblioclub.ru/index.php? page=book&id=461991
- 2. Аверченков В.И. Эволюционное моделирование и его применение [Электронный ресурс]: монография / В.И. Аверченков, П.В. Казаков. — Электрон. текстовые данные. — Брянск: Брянский государственный технический университет, 2012. — 200 c. — 5-89838-441-X. — Режим доступа: http://www.iprbookshop.ru/7012.html
- 3. Гладков, Л. А. Генетические алгоритмы [Электронный ресурс] / Под ред. В. М. Курейчика. - 2-е изд., исправл. и доп. - М.: ФИЗМАТЛИТ, 2010. - 368 с. - ISBN 978-5-9221-0510-1 Режим доступа http://znanium.com/go.php?id=544626

#### 2. Программное обеспечение

 $\alpha$ )  $\alpha$ 

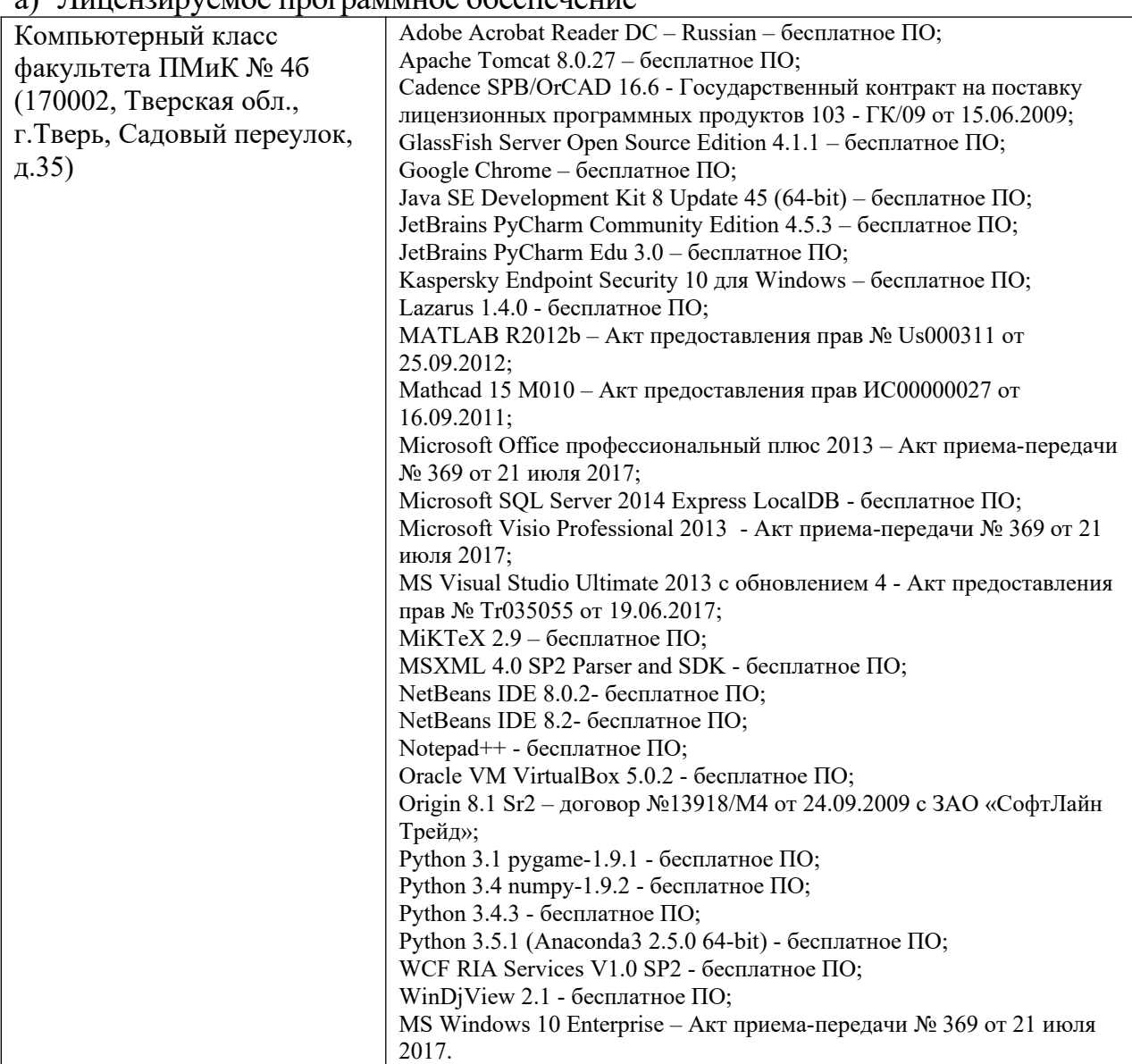

b) Свободно распространяемое программное обеспечение Дистрибутив Anaconda Python с набором библиотек анализа данных

- 3. Современные профессиональные базы данных и информационные справочные системы
- 1. ЭБС «ZNANIUM.COM» www.znanium.com;
- 2. ЭБС «Университетская библиотека онлайн» https://biblioclub.ru/;
- 3. ЭБС «Лань» http://e.lanbook.com.
- 4. Перечень ресурсов информационно-телекоммуникационной сети «Интернет», необходимых для освоения дисциплины
	- Сайт поддержки учебного процесса по дисциплине: http://prog.tversu.ru
	- Виртуальная образовательная среда ТвГУ (http://moodle.tversu.ru)
- Научная библиотека ТвГУ (http://library.tversu.ru)<br>• Сайт ТвГУ (http://university.tversu.ru)
- 

## VII. Методические указания для обучающихся по освоению дисциплины 1. Текущий контроль успеваемости

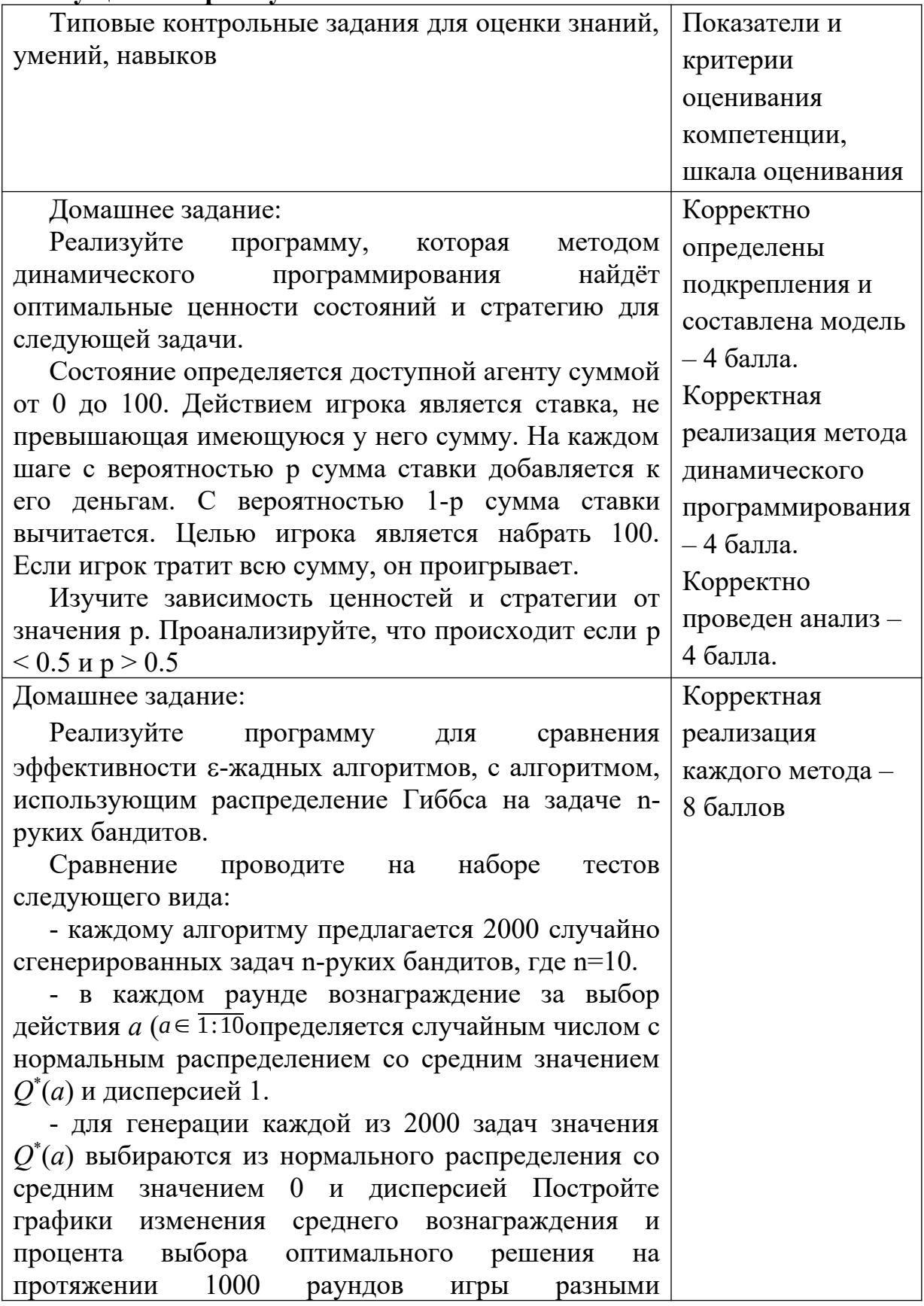

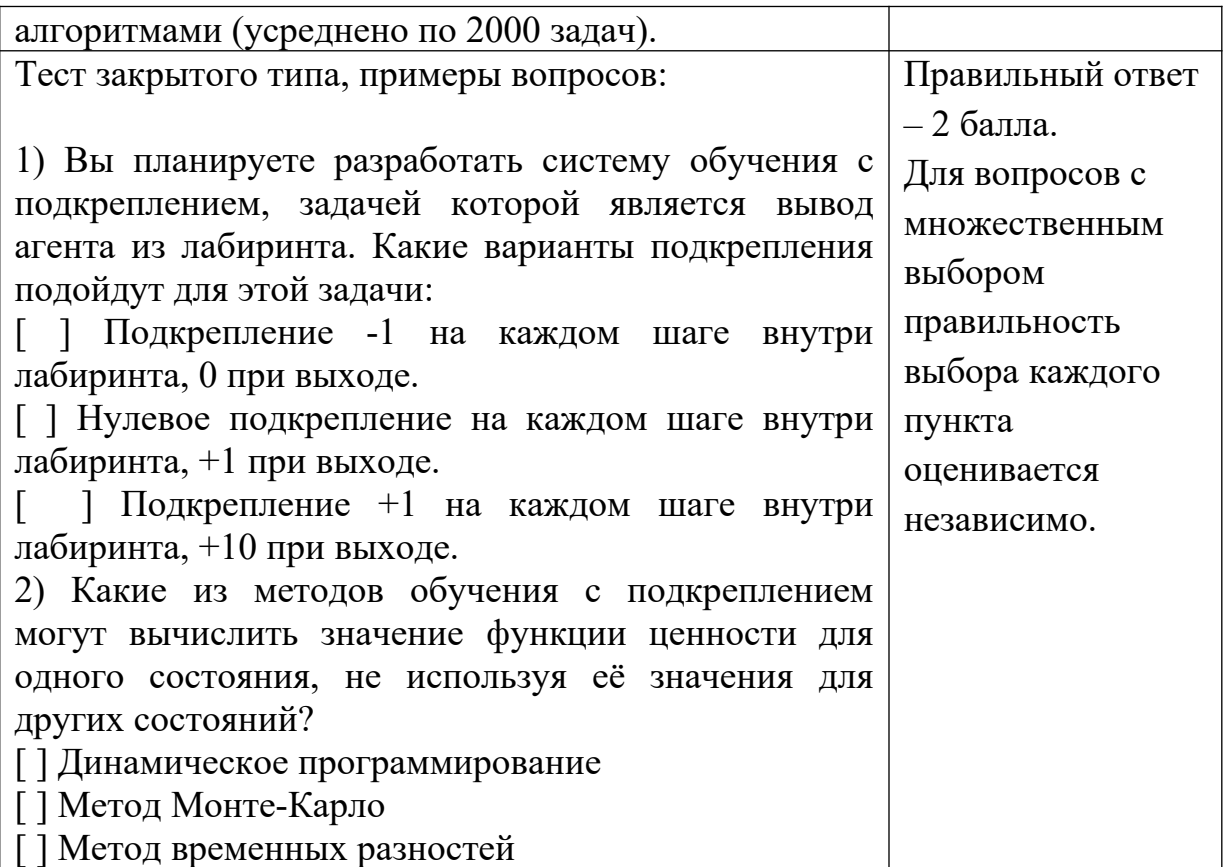

# **VII. Материально-техническое обеспечение**

Для аудиторной работы.

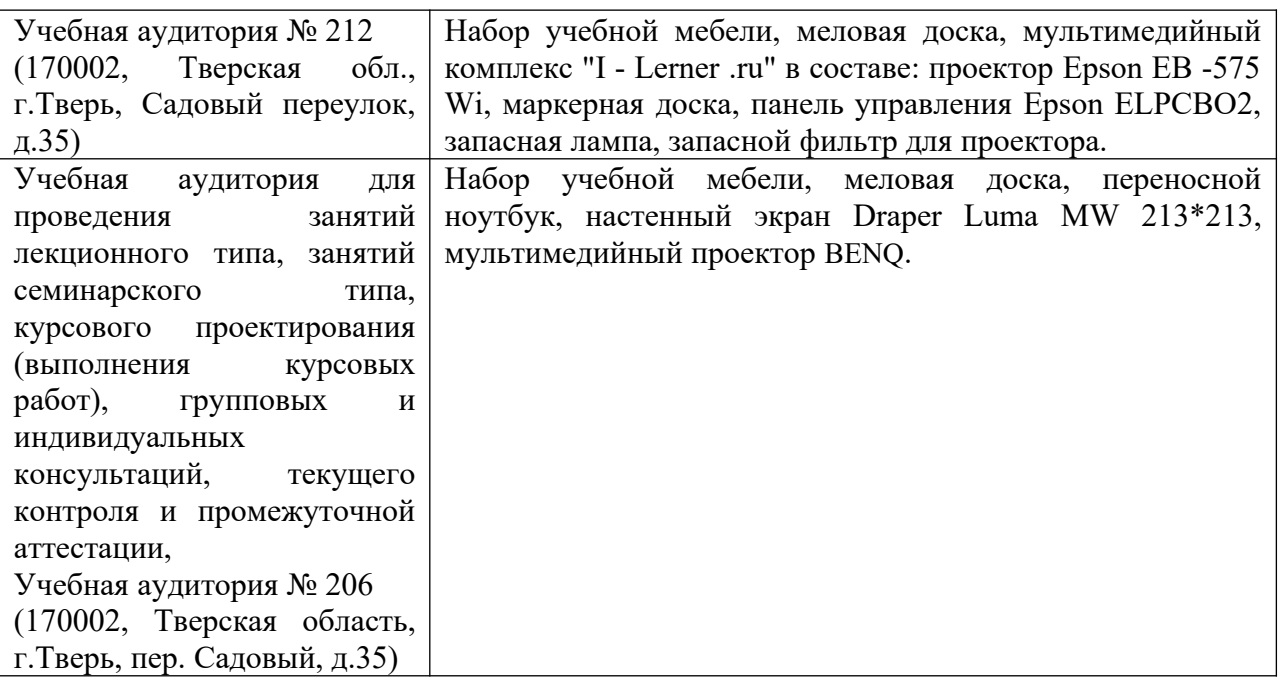

Для самостоятельной работы

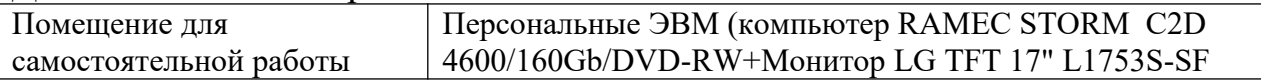

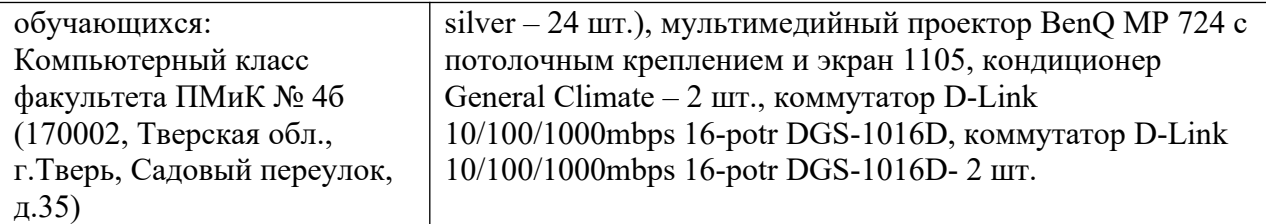

# **Х. Сведения об обновлении рабочей программы дисциплины**

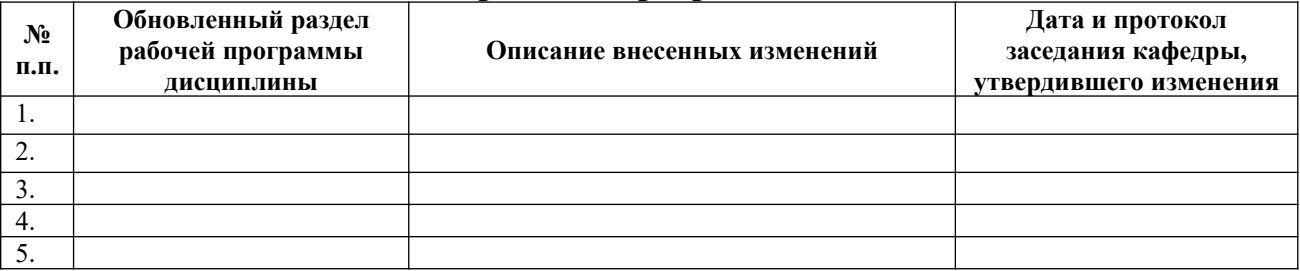